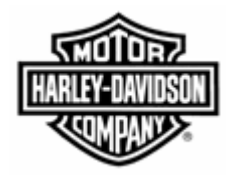

# Electronic Commerce Tips

**September 2008 Volume 5, Number 2**

## **New Supplier ID Impacts EDI, Order Management, and H-DSN**

When a new supplier ID is issued to an existing supplier, it triggers a list of tasks that the purchasing representative must complete. **An important task that must be included on the list is to notify EC Central of the new supplier ID.** EC Central will ensure that the new supplier ID is set up for EDI, Order Management, and H-DSN.

#### EDI

To set up EDI, the new supplier ID will be added to a cross reference file in Gentran, which associates one or more supplier IDs to a specific EDI address. This EC Central task will ensure that all requirements with the new supplier ID will be sent to the supplier's traditional EDI system or to Sterling Webforms.

### Order Management

To set up Order Management, the new supplier ID will be added to the Order Management and ASN programs. This EC Central task allows:

- the supplier to see their forecast and order data in Order Management for the new supplier ID.
- **i** internal users to select the new supplier ID from the Supplier ID field in Order Management, which is required to see data for a specific supplier ID.
- the supplier to see the Order Management option in the Menu.
- the supplier to create and send ASNs.

#### H-DSN

To set up H-DSN, the supplier's user profile will need to be restructured to allow the supplier to see data associated with the old and new supplier ID using one H-DSN logon.

**If EC Central is not notified of the new supplier ID, the supplier will not receive their material requirements** which may result in material being expedited, manufacturing lines shutting down, and delay in products to the dealerships and the distribution center. Please ensure that notification to EC Central is made prior to requirements needing to be communicated to the supplier.

One final reminder to the purchasing representatives is to set **yourself up as an H-D Contact** with the category association of **SPS Contact** (for York, Tomahawk, PTO, and P&A) and **SCS Contact** (for Kansas City) for the new supplier ID so that **you will receive the fatal ASN Edit Reports**. Also, please request the supplier to create their ASN Edit Report distribution list for the new supplier ID by assigning contacts to the ASN Contact category.

If you have any questions or concerns, please contact **EC Central** at

[HD-EDIAdmin@harley-davidson.com.](mailto:HD-EDIAdmin@harley-davidson.com)